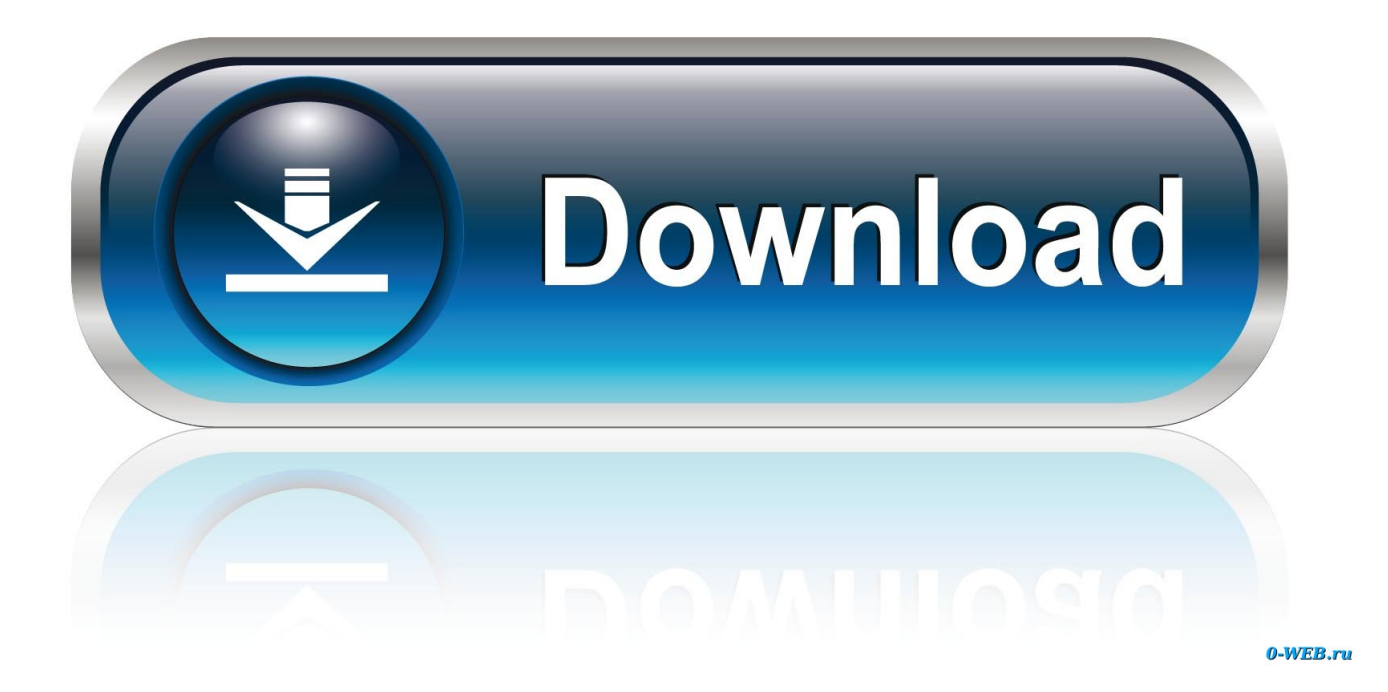

#### [How To Set Up New External Hard Drive For Mac](https://bytlly.com/1u1jn6)

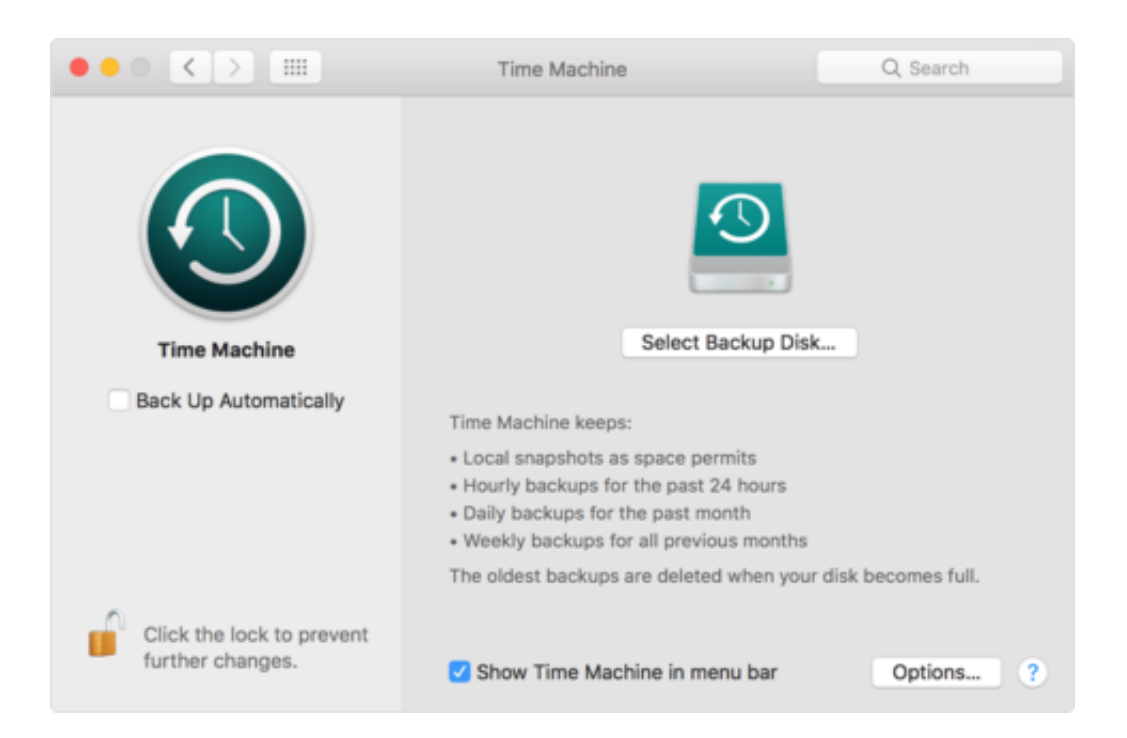

[How To Set Up New External Hard Drive For Mac](https://bytlly.com/1u1jn6)

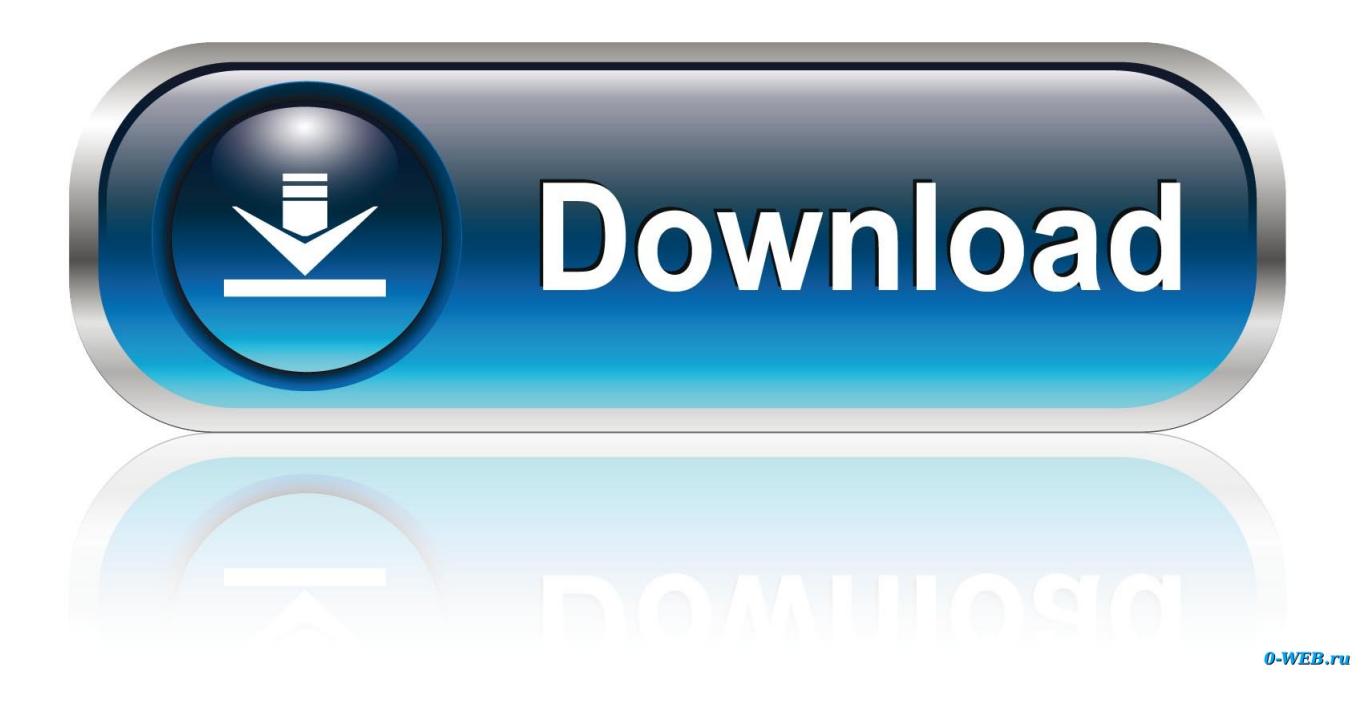

powerbook G4, 1 5 RAM, 100gb 12 1', Mac OS X (10 4 11), imac G5 (isight) 2 5 RAM, 250gb 20'.

- 1. external hard drive for mac
- 2. external hard drive 1tb
- 3. external hard drive amazon

# **external hard drive for mac**

external hard drive, external hard drive for xbox one, external hard drive ps4, external hard drive for mac, external hard drive 1tb, external hard drive 2tb, external hard drive for laptop, external hard drive for ps5, external hard drive wirecutter, external hard drive amazon, external hard drive not showing up, external hard drive fiyatlari, external hard drive not showing up mac, external hard drive not mounting mac [Corto maltese la ballade de la mer salée hugo pratt pdf download full book](http://fiddcontglichar.blogg.se/2021/march/corto-maltese-la-ballade-de-la-mer-salee-hugo-pratt-pdf-download-full-book.html)

### [download mozilla for mac 10.5 8](https://tracorelhe.diarynote.jp/202103041214151776/)

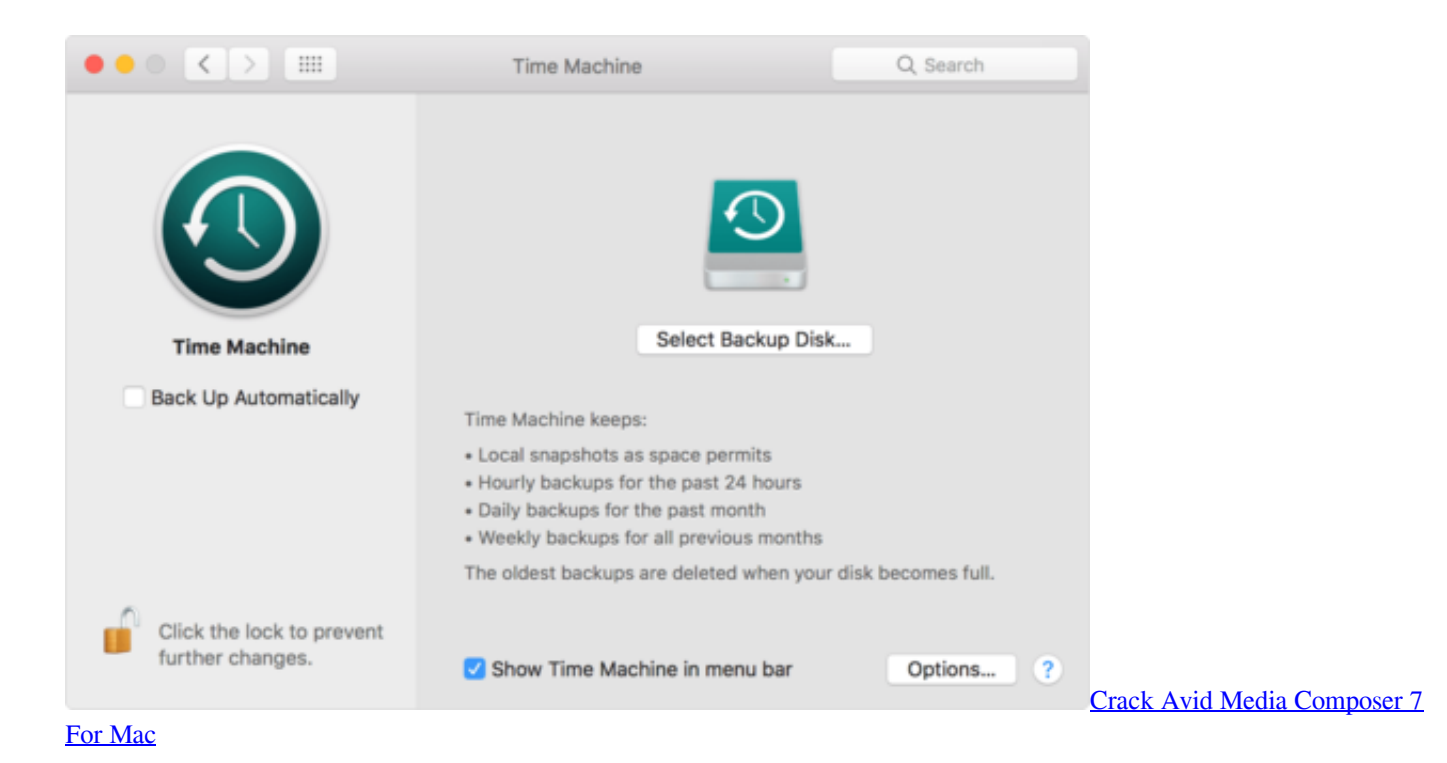

# **external hard drive 1tb**

[Manual Em Portugues Cdj 100s Pioneer - Download Free Apps](https://agitated-hermann-6edfa1.netlify.app/Manual-Em-Portugues-Cdj-100s-Pioneer--Download-Free-Apps) [Cutlist Plus 2009 Keygen](https://ciourputworksi.mystrikingly.com/blog/cutlist-plus-2009-keygen)

### **external hard drive amazon**

[Xcom Enemy Within Arc Thrower](http://beaumasubforf.epizy.com/Xcom_Enemy_Within_Arc_Thrower.pdf)

ae05505a44 [Ebook Format Converter For Mac](http://www.vinyasit.com/sites/default/files/webform/resume/birnifaruc296.pdf)

ae05505a44

[Fileviewpro For Mac](http://inhudiwin.epizy.com/Fileviewpro_For_Mac.pdf)